## **S7-1200CPU 2**

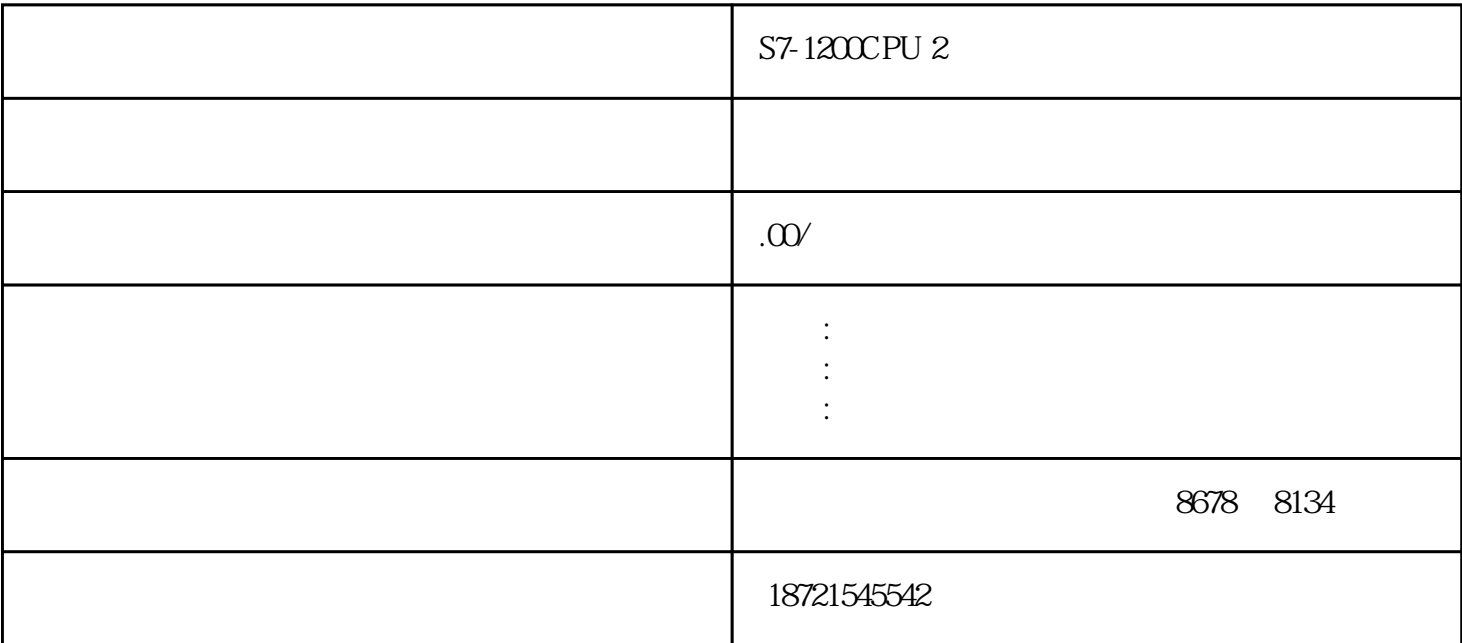

 $SHRB$ ,  $3$  DATA  $S_B$ BIT N expansion of  $1$ 

 $64$ 

Win 10 64bit Pro 1703 [TI](https://www.elecfans.com/tags/ti/)A PORTAL V15 Update 4 No[te](https://www.elecfans.com/tags/te/)pad++ V7.5.8 S7-1215C [DC/DC](https://www.elecfans.com/tags/dc/dc/)/[DC](https://www.elecfans.com/tags/DC/DC/) V4.2.3 6ES7215-1AG40-0XB0 1. PLC UDT

 $PLC$ 

 $\mathbb{P}^1$  C  $\mathbb{Q}^2$   $\mathbb{Q}^2$   $\mathbb{Q}^2$